# **ФГУП "ВСЕРОССИЙСКИЙ НАУЧНО-ИССЛЕДОВАТЕЛЬСКИЙ ИНСТИТУТ МЕТРОЛОГИЧЕСКОЙ СЛУЖБЫ" (ФГУП "ВНИИМС")**

**УТВЕРЖДАЮ** Заместитель директора **пред в**одственной метрологии "ВНИИМС" .В. Иванникова 04 2017 г.

Государственная система обеспечения единства измерений

СИСТЕМА ИЗМЕРИТЕЛЬНАЯ TANKVISION ДЛЯ РЕЗЕРВУАРОВ

Методика поверки

МП 208-009-2017

МОСКВА

#### 1. ВВЕДЕНИЕ

Настоящий документ распространяется на системы измерительные Tankvision для резервуаров (далее системы), производства фирм Endress+Hauser GmbH+Co.KG (Германия) и ООО «Эндресс+Хаузер» (Россия), при использовании их в сферах распространения государственного метрологического контроля и надзора, и устанавливает требования к методам и средствам их первичной и периодической поверки.

Интервал между поверками - не более 5 лет.

#### **2. ОПЕРАЦИИ ПОВЕРКИ**

- 2.1 При проведении первичной поверки выполняют следующие операции:
	- внешний осмотр, п. 7.1;
	- опробование, п. 7.2;
	- проверка идентификационных данных программного обеспечения, п. 7.3;
	- определение метрологических характеристик, п. 7.4.
- 2.2 При проведении периодической поверки выполняют следующие операции:
	- внешний осмотр, п. 7.1;
	- опробование, п. 7.2;
	- проверка идентификационных данных программного обеспечения, п. 7.3;
	- определение метрологических характеристик п. 7.4.

2.3 Допускается проведение поверки отдельных измерительных каналов и (или) отдельных автономных блоков из состава системы в соответствии с заявлением владельца системы, с обязательным указанием в свидетельстве о поверке информации об объеме проведенной поверки.

#### **3. СРЕДСТВА ПОВЕРКИ**

3.1 При проведении поверки применяют следующие средства измерений и вспомогательное оборудование:

- рулетка измерительная металлическая 2-го класса по ГОСТ 7502-98, компарированная по измерительной ленте третьего разряда по МИ 1780-87;

- плотномеры портативные DM-230.1A и DM-230.2A (диапазон измерений плотности от 650 до 1650 кг/м<sup>3</sup> с пределом допускаемой абсолютной погрешности 0,5 кг/м<sup>3</sup> и диапазоном измерений температуры от минус 40 до плюс 85 °С с пределом допускаемой абсолютной погрешности 0,2 °С) (регистрационный номер в Федеральном информационном фонде 51123-12);

- термометры электронные ExT-01 (диапазон измерений от минус 40 до плюс 130 °С, предел допускаемой основной абсолютной погрешности 0,1 °С) (регистрационный номер в Федеральном информационном фонде 44307-10);

- ареометр по ГОСТ 18481-81 (диапазон измерений от 650 до 1070 кг/м<sup>3</sup> (для нефти)/ от 650 до 2000 кг/м<sup>3</sup> (общего назначения)), предел основной допускаемой погрешности 0,5 кг/м<sup>3</sup>);

- переносные пробоотборники по ГОСТ 2517-12.

3.2 Допускается применение аналогичных указанным в п.3.1 средств поверки, обеспечивающих определение метрологических характеристик поверяемых СИ с требуемой точностью.

3.3 Все средства измерений должны быть поверены органами Государственной метрологической службы и иметь действующие свидетельства о поверке.

## 4. ТРЕБОВАНИЯ БЕЗОПАСНОСТИ

4.1 При проведении поверки соблюдают требования безопасности, определяемые:

- правилами безопасности труда и пожарной безопасности, действующими на предприятии;

- правилами безопасности при эксплуатации используемых эталонных средств измерений, испытательного оборудования и поверяемой системы, приведенными в эксплуатационной документации;

4.2 Монтаж электрических соединений проводят в соответствии с ГОСТ 12.3.032-84 и "Правилами устройства электроустановок" (раздел VII).

4.3 К поверке допускаются лица, имеющие квалификационную группу по технике безопасности не ниже II в соответствии с "Правилами техники безопасности при эксплуатации электроустановок потребителей" и изучившие эксплуатационную документацию и настоящий документ.

## **5. УСЛОВИЯ ПОВЕРКИ**

5.1 При проведении первичной поверки соблюдают следующие условия:

- относительная влажность воздуха от 30 до 80 *%;*

- атмосферное давление от 86 до 107 кПа;

- отсутствие электрических и магнитных полей, влияющих на работу приборов;

- отсутствие вибрации и тряски, влияющих на работу приборов.

5.2 Первичная и периодическая поверка должны проводиться в условиях эксплуатации системы при положительной температуре рабочей среды в резервуаре, в отсутствие осадков и ветра, не позволяющего выполнять поверку.

5.3 Избегайте проведения поверки при сильном ветре или сильном шторме. Движения стенок резервуара могут оказывать влияние не только на безопасность, но и на точность измерений.

## **6. ПОДГОТОВКА К ПОВЕРКЕ**

Перед проведением поверки выполняют следующие подготовительные работы:

6.1 Проверяют наличие действующих свидетельств о поверке и знаков поверки на средствах поверки.

6.2 Проверяют наличие формуляра и руководства по эксплуатации. В случае их отсутствия, документы запрашиваются у производителя.

6.3 Проверяют правильность монтажа системы в соответствии с требованиями технической документации.

В случае если отклонение от требований технической документации могут оказать влияние на точность измерений, то поверка не может быть продолжена до их устранения.

6.4 Если при погружении эталонных средств измерений в продукт обнаруживается, что уровень загрязнений (осадка) достигает рабочей зоны датчика уровня подтоварной воды и/или датчика давления при их наличии в системе, то поверка не может быть продолжена до момента устранения загрязнений.

6.5 Обеспечивают уровень заполнения резервуара продуктом не менее 0,7 от максимального уровня жидкости в резервуаре и возможность его изменения в рабочем диапазоне.

6.6 Перед определением метрологических характеристик системы отстаивают продукт в резервуаре не менее 2 часов. Наполнение/опорожнение резервуара в процессе определения метрологических характеристик не допускают. Перемешивающее устройство, при его наличии в резервуаре, должно быть выключено.

#### 7. ПРОВЕДЕНИЕ ПОВЕРКИ

#### $7.1$ Внешний осмотр.

При внешнем осмотре поверяемой системы проверяют выполнение следующих требований:

- комплектность системы соответствует указанной в эксплуатационной документации;

- документация оформлена правильно, в разделе изменений, если они имеются, сделаны соответствующие записи;

- составные части системы не имеют механических повреждений и дефектов покрытий, препятствующих их применению;

- серийные номера составных частей системы соответствуют серийным номерам в паспортах, предоставляемых на них;

- надписи и обозначения на составных частях системы - четкие (все буквы и цифры различимы и могут быть прочитаны) и соответствуют требованиям технических описаний.

Систему не прошедшую внешний осмотр к поверке не допускают.

Допускается замена компонентов системы оборудованием из парка ЗИП с внесением соответствующей информации в формуляр системы.

#### $7.2$ Опробование.

При опробовании системы проводится проверка работоспособности входящих в состав системы компонентов и системы в целом в соответствии с эксплуатационной документацией.

Для этого проверяется наличие индикации на дисплеях (при их наличии) полевых приборов и преобразователей системы. В случае отсутствия дисплея, индикацию проверяют на полевом преобразователе.

Далее проводят проверку отображения программного обеспечения на экране рабочей станции оператора.

Результат опробования считают положительным и заносят в протокол, если на экране рабочей станции оператора отсутствуют диагностические сообщения об ошибках компонентов системы и каналов передачи данных.

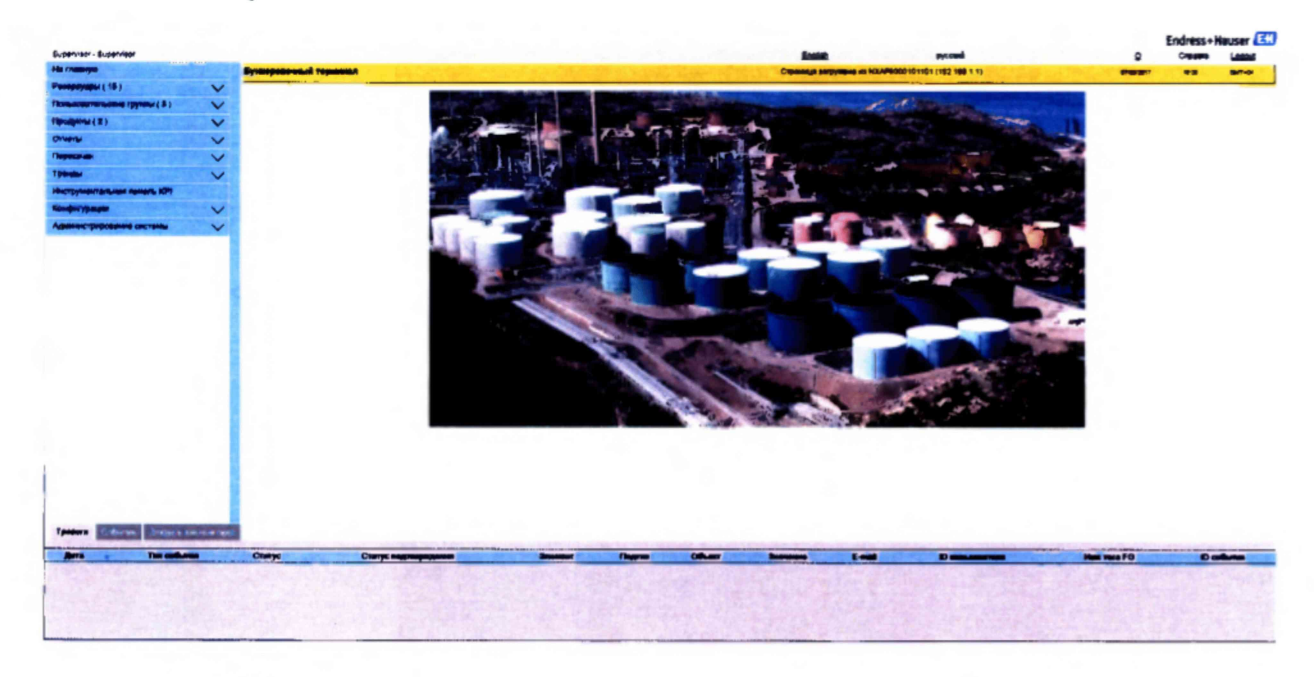

Рис. 1. Пример экранной формы рабочей станции оператора.

## 7.3 Проверка идентификационных данных программного обеспечения (ПО).

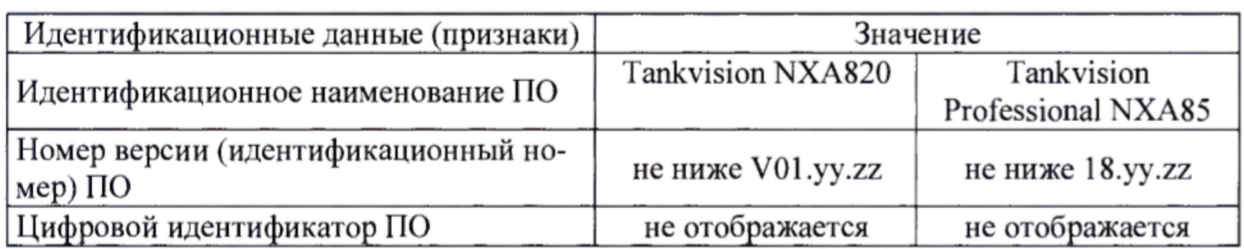

Таблица 1. Идентификационные данные программного обеспечения системы

Наименование и номер версии ПО, а также контрольная сумма настроек заносятся в формуляр при вводе системы в эксплуатацию. Доступ к основной контрольной сумме не возможен (не отображается).

На экране рабочего места оператора должна выводиться информация о номере версии программного обеспечения вычислителя.

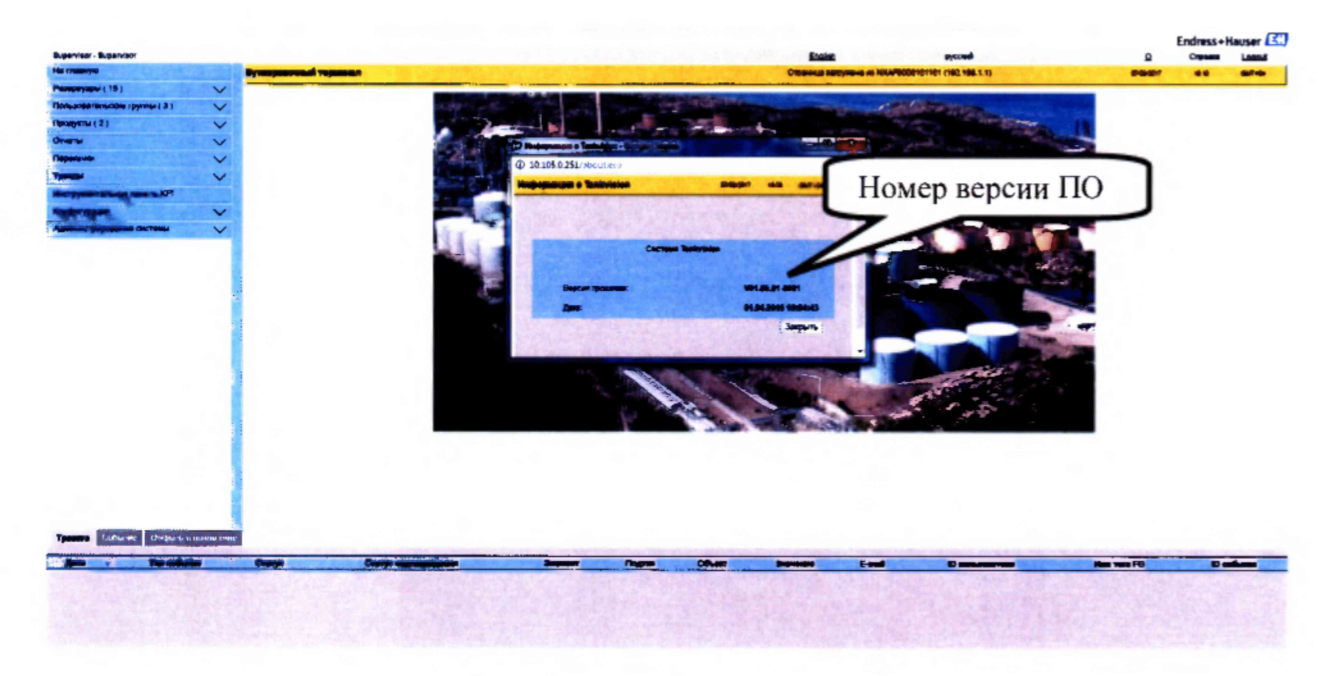

Рис. 2. Пример вывода на экран окна с номером версии ПО для Tankvision NXA820.

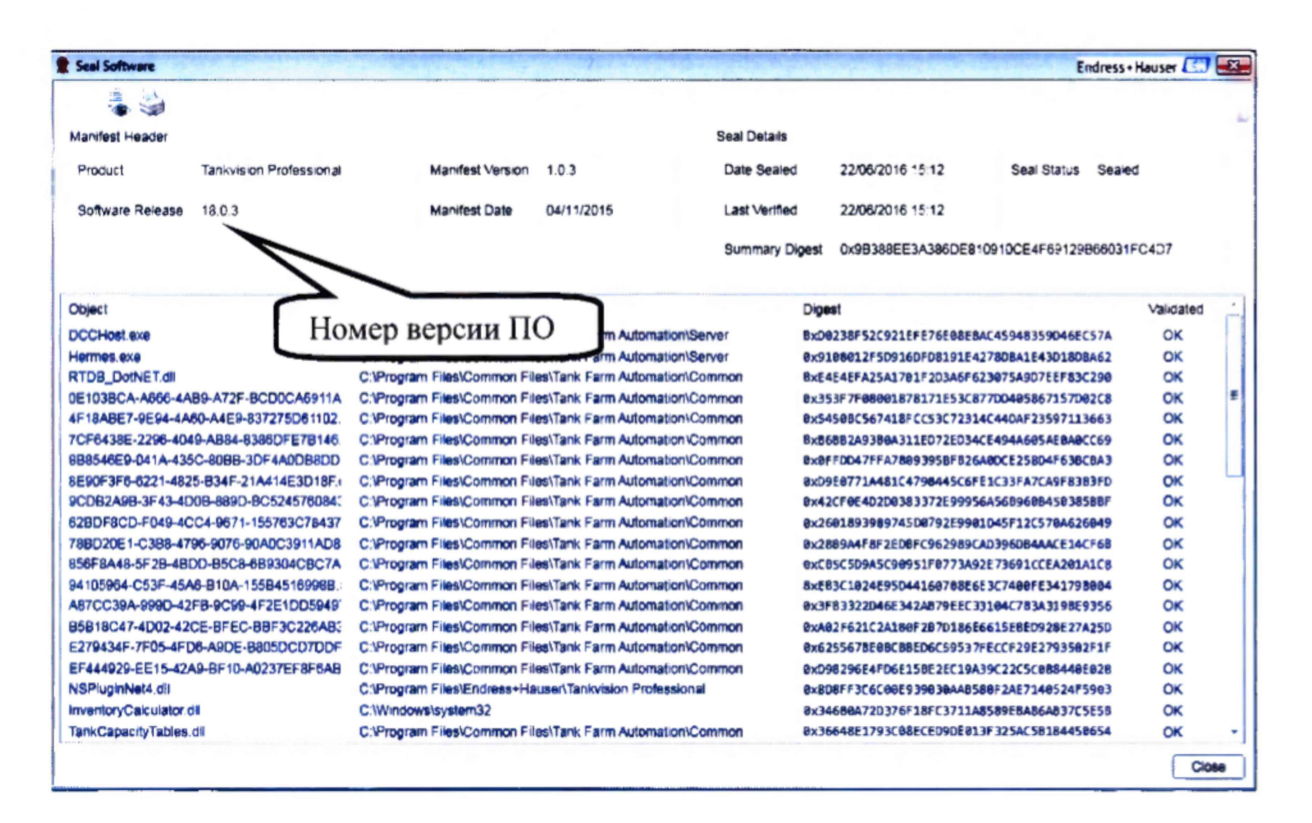

Рис. 3. Пример вывода на экран окна с номером версии ПО для Tankvision Professional NXA85.

Результаты проверки считаются положительными, если номер версии программного обеспечения вычислителя, отображенный на экране, совпадает с номером версии записанном в формуляре.

#### $7.4$ Определение метрологических характеристик.

7.4.1 Определение метрологических характеристик системы проводят отдельно для каждого резервуара по каждому измеряемому параметру, реализованному в системе для данного резервуара в следующей последовательности: уровень взлива и раздела фаз (при наличии двухфазной жидкости), температура, плотность, с учетом п. 2.3 настоящей методики.

7.4.2 Определение метрологических характеристик может проводиться комплексно (п.п. 7.4.3, 7.4.4.1, 7.4.5.1, 7.4.6.1, 7.4.7.1) или поэлементно (п.п. 7.4.4.2, 7.4.5.2, 7.4.6.2, 7.4.7.2,  $7.4.8, 7.5$ ).

7.4.3 При комплексном определении метрологических характеристик могут быть использованы данные измерений, осуществленных до начала процедуры поверки, если методики их выполнения соответствуют указанным в настоящем документе требованиям (п.7.4.4-7.4.7) и занесены в протоколы поверки системы (уровень, уровень границы раздела фаз (для многофазной жидкости), плотность (в случае измерений данного параметра системой в автоматическом режиме), температура). При этом система в течение всего периода времени, за который используются данные, должна находиться в фискальном режиме работы ("Sealed Mode"), включаемом переключателем "W&M Switch" (для NXA820 рис. 4) или соответствующей иконкой в программном обеспечении (для NXA85 рис. 5).

Проверка того, что система в фискальном режиме на протяжении времени между поверками, осуществляется путем сличения данных контрольной суммы настроек с экрана рабочей станции оператора (рис. 4,5) или печатного отчета с соответствующими данными, внесенными ранее в формуляр системы. В этом случае контроль измерений объема и массы (п.7.4.8 и п. 7.5) считается положительно пройденным.

В противном случае поверка ведется поэлементно.

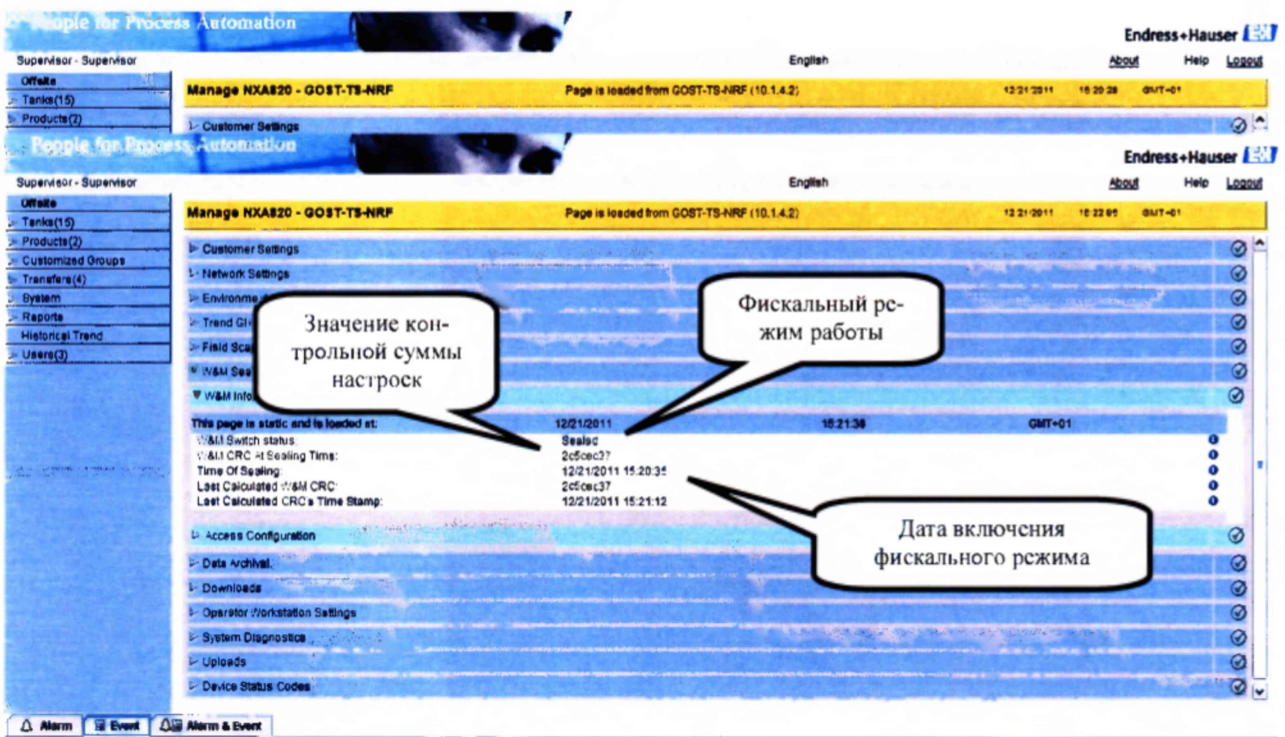

Рис. 4. Проверка режима работы системы на базе вычислителя Tankvision NXA820.

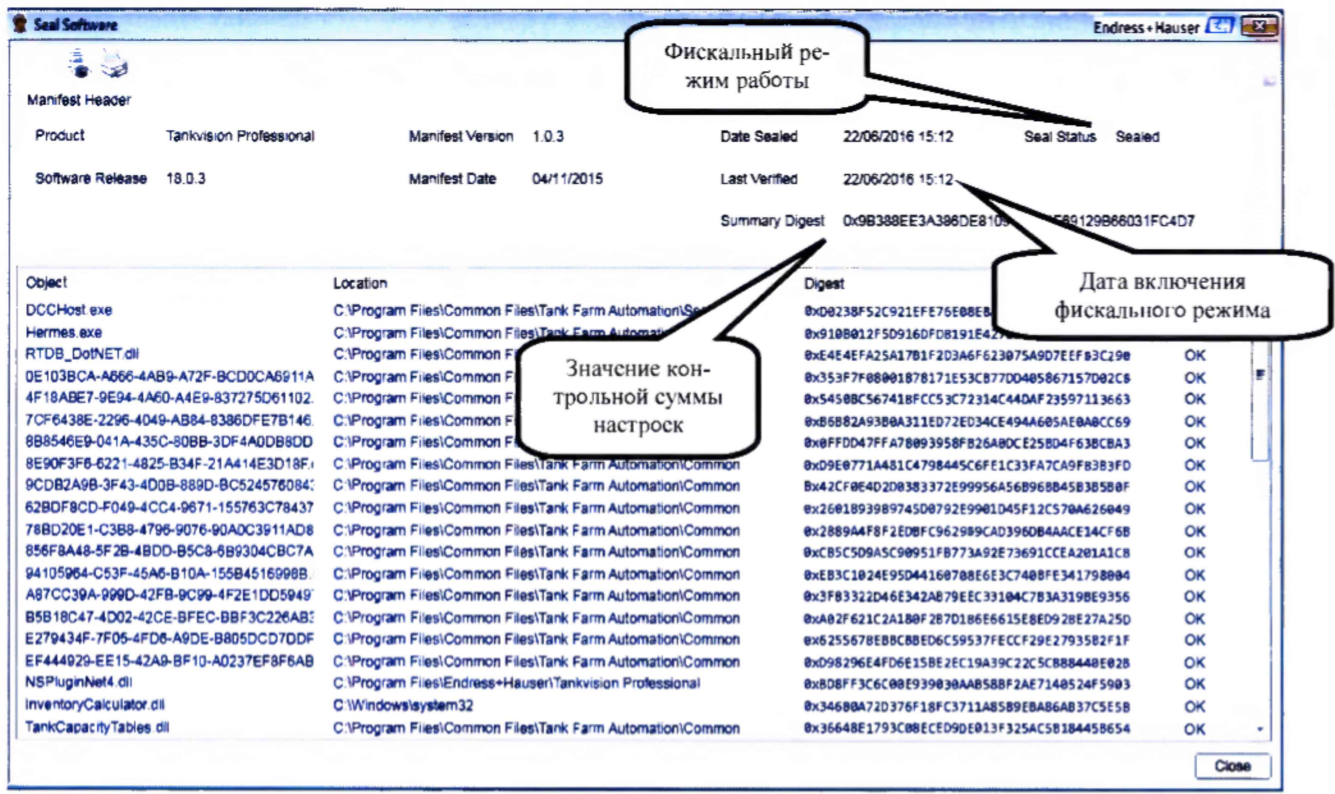

Рис. 5. Проверка режима работы системы на ПО Tankvision Professional NXA85.

#### **7.4.4 Определение метрологических характеристик измерений уровня продукта**

Определение метрологических характеристик измерений уровня может проводиться комплексно или поэлементно.

## **7.4.4.1 Комплексное определение метрологических характеристик измерений уровня продукта.**

Измеряют уровень продукта в резервуаре при помощи рулетки. Измерения проводят два раза, при этом разность между результатами измерений не должна превышать 1 мм. При несоблюдении данного условия проводят дополнительно два измерения уровня жидкости, а за значение уровня жидкости в резервуаре Япринимают среднее арифметическое значение:

- трех наиболее близких измерений;

- четырех измерений (в случае их симметричного расположения относительно их среднего арифметического значения).

За время проведения измерений значение уровня продукта в резервуаре, отображаемое на экране рабочей станции оператора, не должен измениться более чем на 1 мм. При несоблюдении данного условия процедуру измерений уровня продукта в резервуаре повторяют.

Замеры проводят на двух уровнях взлива в рабочем диапазоне.

Заносят в протокол результаты измерений уровня продукта рулеткой и системой с экрана рабочей станции оператора. Заносят в протокол данные о величине допустимой погрешности задания базовой высоты уровнемера из формуляра системы.

Значение абсолютной погрешности измерений уровня AL определяется по формуле

$$
\Delta L = L_{Pyq} - L_{TG}, \qquad (1)
$$

где

 $L_{\text{Pvi}}$  - значения уровня, измеренные рулеткой, в мм;  $L_{TG}$  - значения расстояний, измеренные системой, в мм.

Таблица 2

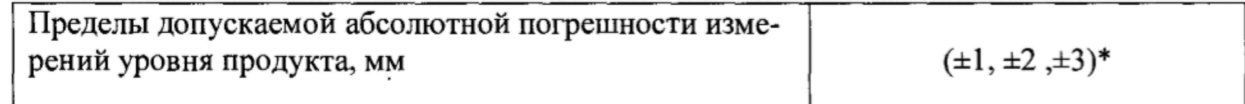

\* В зависимости от выбранного уровнемера

Результаты поверки измерений уровня продукта считают положительными, если наибольшее расхождение значений между ними не превышает суммы допустимых погрешностей измерений уровня рулеткой, системой и погрешности задания базовой высоты резервуара.

## **7.4.4.2 Поэлементное определение метрологических характеристик измерений уровня продукта.**

Для каждого уровнемера, входящего в состав системы, проверяют наличие действующих свидетельств о поверке.

Для микроволновых уровнемеров проверяют наличие введенных данных Full и Empty и наличие маскирования препятствий в соответствующих разделах меню на дисплее уровнемера или сервисной программы DeviceCare на экране рабочей станции оператора.

Проверяют цифровой канал передачи данных измерений уровня продукта, для чего записывают результаты измерений уровня продукта в резервуаре с дисплея полевого преобразователя и с экрана рабочей станции оператора.

Результат проверки цифрового канала передачи данных считают положительным, если измеренные значения, отображаемые на дисплее полевого преобразователя и на экране рабочей станции оператора, совпадают.

Результаты поверки измерений уровня продукта считают положительными, если имеются действующие свидетельства о поверке на уровнемеры и результат проверки цифрового канала передачи данных положительный.

## **7.4.5 Определение метрологических характеристик измерений уровня границы раздела жидких сред.**

Определение метрологических характеристик измерений уровня границы раздела жидких сред может проводиться комплексно или поэлементно, в случае наличия двухфазной жидкости. В случае отсутствия границы раздела жидких сред (слоя подтоварной воды), данный канал измерений не поверяется.

#### **7.4.5.1 Комплексное определение метрологических характеристик измерений уровня границы раздела жидких сред.**

Измеряют уровень границы раздела жидких сред в резервуаре при помощи электронной рулетки или рулетки с использованием водочувствительной пасты. Измерения проводят три раза, при этом разность между результатами измерений не должна превышать 1 мм. При несоблюдении данного условия процедуру измерений повторяют. За время проведения измерений уровень границы раздела жидких сред в резервуаре по результатам, отображаемым на экране рабочей станции оператора, не должен измениться более чем на 2 мм. При несоблюдении данного условия процедуру измерений уровня границы раздела жидких сред продукта в резервуаре повторяют.

Для точки измерений вычисляют среднеарифметическое значение уровня границы раздела жидких сред.

Заносят в протокол результаты измерений уровня границы раздела жидких сред рулеткой и системой с экрана рабочей станции оператора. Заносят в протокол данные о величине допустимой погрешности задания базовой высоты уровнемера из формуляра системы. При отсутствии данных о ее величине, проводят измерение базовой высоты, а погрешность задания базовой высоты приравнивают к погрешности её средства измерений.

Значение абсолютной погрешности измерений уровня границы раздела жидких сред ДЬпв определяется по формуле

$$
\Delta L \pi B = L \pi_{\text{Pyq}} - L \pi_{\text{TG}},\tag{2}
$$

где

ЬпвруЧ - значения уровня раздела границы жидких сред, измеренные рулеткой, в мм;  $L$ пв<sub>ТG</sub> - значения уровня раздела границы жидких сред, измеренные системой, в мм.

#### Таблица 3

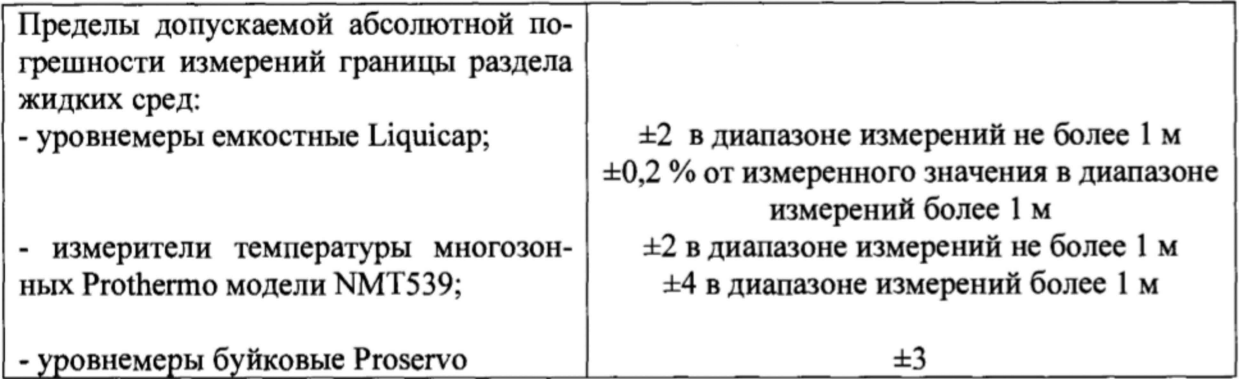

Результаты поверки измерений уровня границы раздела жидких сред считают положительными, если наибольшее расхождение значений между ними не превышает суммы допустимых погрешностей измерений уровня рулеткой, системой и погрешности задания базовой высоты уровнемера.

## 7.4.5.2 Поэлементное определение метрологических характеристик измерений уровня границы раздела жидких сред.

Для каждого уровнемера, входящего в состав системы, проверяют наличие действующих свидетельств о поверке.

Для каждого уровнемера, входящего в состав системы, проверяют цифровой канал передачи данных измерений уровня границы раздела жидких сред, для этого сравнивают результаты измерений с дисплея полевого преобразователя и с экрана рабочей станции оператора. Результат проверки цифрового канала передачи данных считают положительным, если измеренные значения, отображаемые на дисплее полевого преобразователя и на экране рабочей станции оператора, совпадают.

Результаты поверки измерений уровня границы раздела жидких сред считают положительными, если имеются действующие свидетельства о поверке на уровнемеры и результат проверки цифрового канала передачи данных положительный.

## 7.4.6 Определение метрологических характеристик измерений температуры.

Определение метрологических характеристик измерений температуры может проводиться комплексно или поэлементно.

## 7.4.6.1 Комплексное определение метрологических характеристик измерений температуры.

При помощи термометра (например, в составе электронной рулетки (переносного плотномера) или погружного) измеряют температуру продукта в резервуаре рядом с каждым чувствительным элементом датчиков температуры, погруженных в продукт. Измерение приводят при помощи термометра.

При погружении термометра в продукт измерения проводят без изменения его уровня положения и без извлечения из продукта. При этом разность между результатами измерений не должна превышать 0,2°С. При несоблюдении данного условия процедуру измерений повторяют. За время проведения измерений значение средней температуры продукта в резервуаре, отображаемое на экране рабочей станции оператора, не должно измениться более чем на 0,2 °С.

При несоблюдении данного условия процедуру измерений температуры продукта в резервуаре повторяют.

Для каждой точки проводят 3 измерения и вычисляют среднеарифметическое значение температуры продукта по термометру.

Заносят в протокол результаты измерений температуры термометром и системой с экрана рабочей станции оператора.

Значение абсолютной погрешности измерений температуры ДТ определяется по формуле

$$
\Delta T = T_{pyHH} - T_{TG},\qquad(3)
$$

где

 $T_{\text{ov}}$  - значение температуры продукта, измеренное термометром, в °С;  $T_{TG}$  - значение температуры продукта, измеренное системой, в °С.

Таблица 4

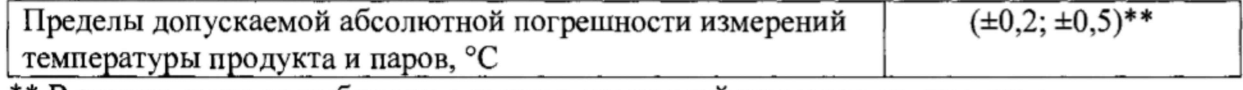

\*\* В зависимости от выбранного датчика измерений температуры продукта

Результаты поверки измерений температуры считают положительными, если наибольшее расхождение значений между ними не превышает суммы допустимых погрешностей измерений температуры термометром и системой.

## 7.4.6.2 Поэлементное определение метрологических характеристик измерений температуры.

Проверяют наличие действующих свидетельств о поверке на датчики температуры, входящие в состав системы.

Проверяют цифровой канал передачи данных измерений температуры, для чего записывают результаты измерений средней температуры продукта в резервуаре с дисплея полевого преобразователя и с экрана рабочей станции оператора. Результат проверки цифрового канала передачи данных считают положительным, если измеренные значения, отображаемые на дисплее полевого преобразователя и на экране рабочей станции оператора совпадают.

Результаты поверки измерений температуры считают положительными, если имеются действующие свидетельства о поверке на датчики температуры и результат проверки цифрового канала передачи данных положительный.

## 7.4.7 Определение метрологических характеристик измерений средней плотности продукта и давления паров.

Определение метрологических характеристик канала измерений средней плотности проводят только, если плотность продукта измеряется системой автоматически.

Определение метрологических характеристик канала измерений средней плотности продукта и давления паров может проводиться комплексно или поэлементно.

## 7.4.7.1 Комплексное определение метрологических характеристик измерений средней плотности продукта

Значение плотности, измеренной в условиях проведения поверки системы, определяется одним из следующих способов:

1. С помощью ареометра в объединенной пробе определяют плотность продукта, приведенную к стандартным условиям при температуре плюс 15 или плюс 20 °С и к условиям измерений по ГОСТ Р 8.595-2004. Отбор пробы из резервуара осуществляется с помощью пробоотборника в соответствии с ГОСТ 2517-2012.

2. С помощью электронного плотномера проводят измерения плотности продукта в трёх точках на разных уровнях погружения прибора - в верхнем, среднем и нижнем слое в соответствии с ГОСТ 2517-2012.

Вычисляют среднее значение плотности продукта по формуле

$$
\rho_{CPpyq} = \frac{\rho_{sepxx} + \rho_{cpe\delta} + \rho_{nus}}{3} \quad , \tag{4}
$$

где

 $\rho_{CP_{\text{PW}}}$  - среднее значение плотности, измеренное плотномером/ареометром, в кг/м<sup>3</sup>;

 $\rho_{\text{sepx}}$  - значение плотности в верхнем слое продукта, измеренное плотномером/ареометром, в  $\kappa r / m^3$ ;

 $\rho_{\text{cneo}}$  - значение плотности в среднем слое продукта, измеренное плотномером/ареометром, в  $\text{KT}/\text{M}^3$ ;

 $\rho$ <sub>NN3</sub> - значение плотности в нижнем слое продукта, измеренное плотномером/ареометром, в  $\text{KT}/\text{M}^3$ ;

Значение плотности и время отбора проб заносят в протокол.

Заносят в протокол результаты измерений системой средней плотности продукта с экрана рабочей станции оператора в момент времени, соответствующий проведению ручных измерений или времени отбора проб.

Значение абсолютной погрешности измерений средней плотности  $\Delta \rho_{TG}$  определяют по формуле

$$
\Delta \rho_{TG} = \rho_{CPPy} - \rho_{TG}, \qquad (5),
$$

где

 $\rho_{CPPvv}$  - значения средней плотности продукта, измеренное с помощью плотномера/ареометра, в кг/м<sup>3</sup>;

 $\rho_{TG}$  - значения средней плотности продукта, измеренное системой, в кг/м<sup>3</sup>.

Таблица 5

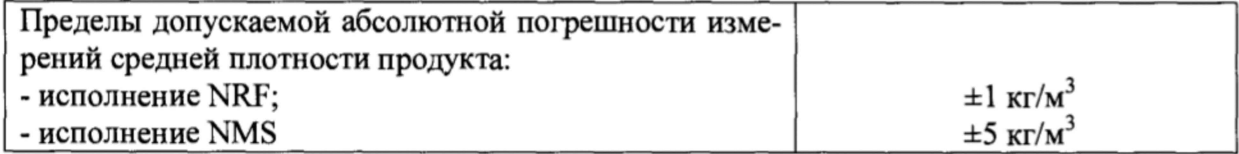

Результаты поверки измерений средней плотности продукта считают положительными, если расхождение значений между ними не превышает суммы допустимых погрешностей определения средней плотности ареометром или плотномером и системой.

## *1.4.1.2* **Поэлементное определение метрологических характеристик измерений средней плотности продукта**

Значение средней плотности продукта гидростатическим методом в системе вычисляется путем деления значений гидростатического давления на значение уровня продукта.

Проверяют наличие действующих свидетельств о поверке на преобразователи давления и/или плотности, входящие в состав системы.

Проверяют цифровой канал передачи данных измерений давления и плотности, для чего записывают результаты измерений давления и/или средней плотности продукта в резервуаре с дисплея полевого преобразователя и с экрана рабочей станции оператора.

Результат проверки считают положительными, если имеются действующие свидетельства о поверке на датчики давления и/или средней плотности продукта, результаты поверки уровня (п.7.4.4 - 7.4.5) - положительные, и результаты измерений давления и/или средней плотности продукта в резервуаре, отображаемые на дисплее полевого преобразователя и на экране рабочей станции оператора совпадают.

## **7.4.8 Контроль вычислений объема**

Контроль вычислений системой объема жидкости в резервуаре выполняют с использованием градуировочной таблицы резервуара.

Проверяют наличие действующей градуировочной таблицы резервуара.

Проводят сличение введенных в систему данных градуировочной таблицы с действующей градуировочной таблицей резервуара, для чего выводят данные градуировочной таблицы в системе на принтер или экран рабочей станции оператора.

При периодической поверке в случае, если с момента предыдущей поверки градуировочная таблица резервуара не изменялась и система находилась в фискальном режиме работы (см. п. 7.4.3), то результат сличения градуировочных таблиц считают положительным.

Результаты контроля вычислений объема считают положительными, если имеются действующая градуировочная таблица резервуара и результат сличения введенной в систему градуировочной таблицы положительный.

7.5 Результаты вычисления массы считают положительными, если выполнены требования, изложенные в пунктах 7.4.7 и 7.4.8 данной методики.

В зависимости от исполнения системы без учета погрешности меры вместимости пределы допускаемой погрешности измерений массы приведены в таблице 6.

#### Таблица 6

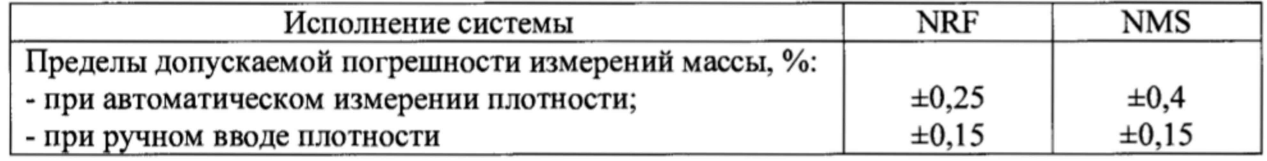

#### 8. ОФОРМЛЕНИЕ РЕЗУЛЬТАТОВ ПОВЕРКИ

8.1 Результаты поверки оформляются протоколом по форме, указанной в приложении А.

8.2 При положительных результатах первичной и периодической поверки знак поверки наносится на свидетельство о поверке по установленной форме в соответствии с приказом Минпромторга России от 02 июля 2015 г. №1815 «Об утверждении Порядка проведения поверки средств измерений, требования к знаку поверки и содержанию свидетельства о поверке».

8.3 При отрицательных результатах поверки выписывается «Извещение о непригодности к применению» в соответствии с приказом Минпромторга России от 02 июля 2015 г. №1815.

Начальник отдела 208 ФГУП "ВНИИМС"

Maryl<br>1965

Б.А. Иполитов

В.И. Никитин

Начальник сектора ФГУП "ВНИИМС"

Представитель фирмы ООО "Эндресс+Хаузер" А.С. Гончаренко

14

# ПРИЛОЖЕНИЕ А

(рекомендуемое)

## ПРОТОКОЛ ПОВЕРКИ

системы измерительной Tankvision для резервуаров

Средства и условия проведения поверки:

Токр= <u>Ратм=</u> Ратм= Ратм= Воздуха=

Обозначение системы:

Результаты поверки:

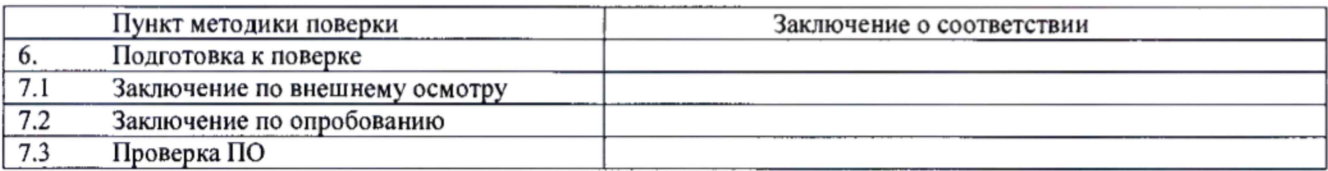

7.4 Определение метрологических характеристик

□ уровень продукта

□ уровень границы раздела жидких сред.

- □ температура
- □ плотность продукта и давление паров
- □ контроль вычислений объема
- □ контроль вычислений массы

Таблица 1 - Данные комплексного определения измеряемых параметров (температура, уровень продукта, уровень границы раздела жидких сред (подтоварной воды)). Погрешность задания базовой высоты принять равной\_\_\_\_\_\_\_ мм

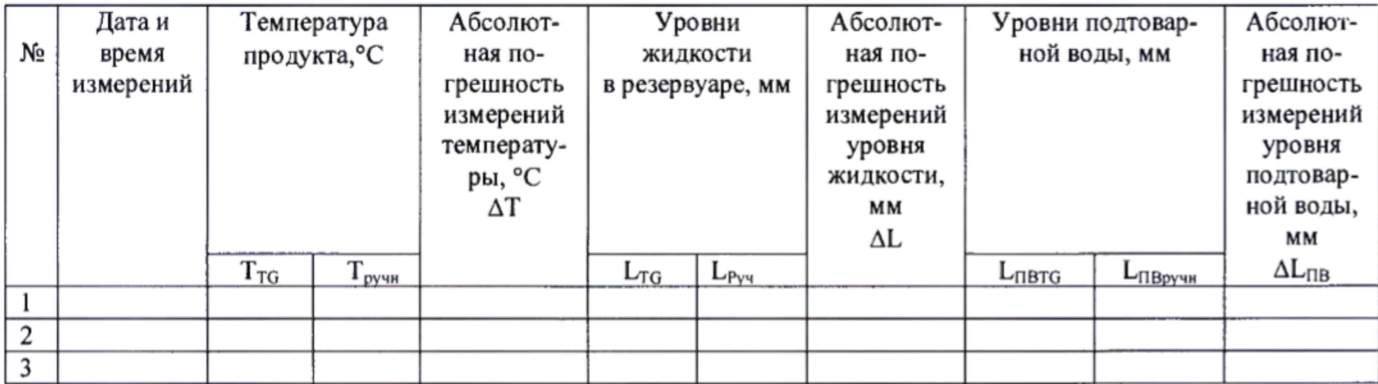

Таблица 2 - Данные комплексного определения измеряемых параметров (средняя плотность продукта и давления паров).

| $N_2$ | Дата и время<br>измерений | Средняя приведенная плот-<br>ность продукта, $\text{KT}/\text{M}^3$ |                         | Абсолютная погреш-<br>ность измерений сред-<br>ней плотности продук-<br>та, $KT/M^3$ | Примечание |
|-------|---------------------------|---------------------------------------------------------------------|-------------------------|--------------------------------------------------------------------------------------|------------|
|       |                           | $\rho_{\rm \scriptscriptstyle CPTG}$                                | $\rho_{\textit{CPPy4}}$ | $\Delta \rho_{TG}$                                                                   |            |
|       |                           |                                                                     |                         |                                                                                      |            |
|       |                           |                                                                     |                         |                                                                                      |            |
|       |                           |                                                                     |                         |                                                                                      |            |
|       |                           |                                                                     |                         |                                                                                      |            |

соответствует/не соответствует/не проводился Контроль вычислений объема

соответствует/не соответствует/не проводился

Контроль вычислений массы

Поверитель:  $\qquad \qquad$  ( $\qquad \qquad$  ) Дата